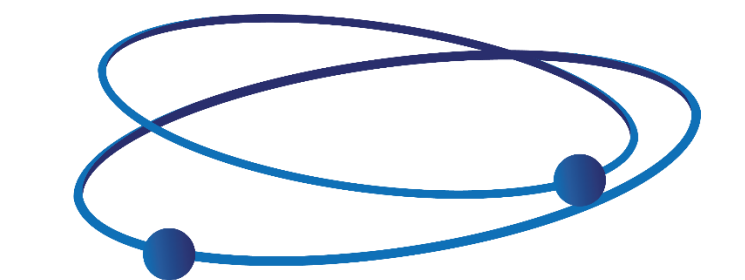

# FUNDAMENTAL **INTERACTIONS**

# **Order Routing FIX Specifications**

*Order Book*

Version 1.0 March 1st, 2018

# **Contents**

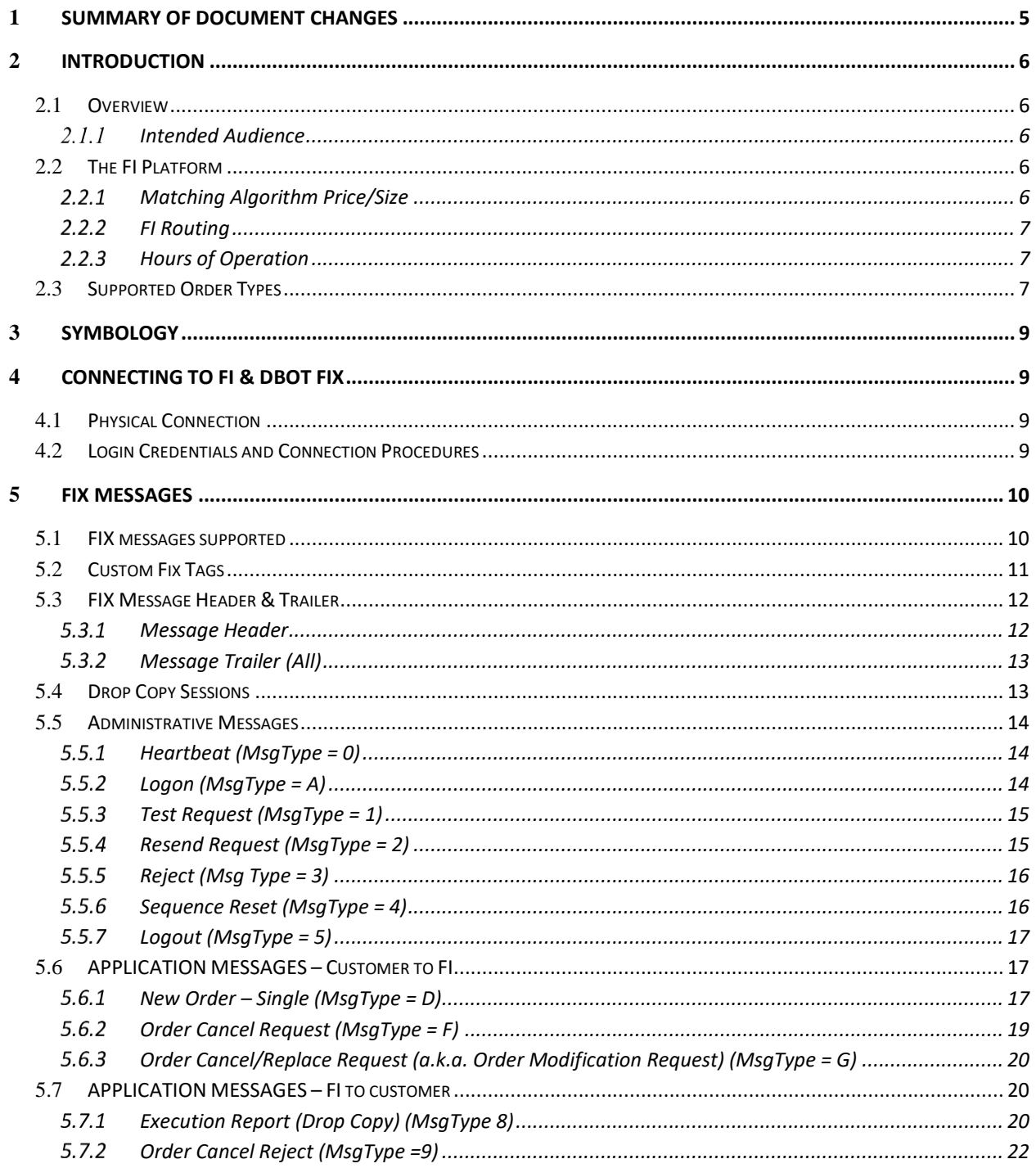

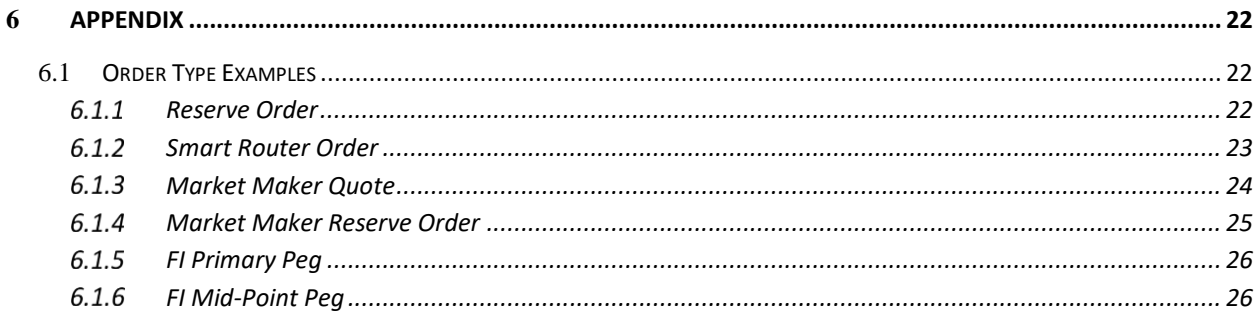

# **Disclaimer and Rights Granted**

The information contained in this document describing FI implementation of the FIX protocol and any other information or documentation related to *FI Order Routing FIX Specifications* message form are provided "as is", and neither FI nor any of its affiliates makes any representation or warranty, express or implied, as to the contents of the *FI Order Routing FIX Specifications* and each such person specifically disclaims any warranty of originality, accuracy, completeness, merchantability, fitness for a particular purpose or that it is error-free. By using the *FI Order Routing FIX Specifications*, you are agreeing to assume the entire risk associated with its use.

The FI shall have no liability for damages of any kind arising in any manner out of or in connection with your use of, or your inability to use, the *FI Order Routing FIX Specifications*, whether direct, indirect, incidental, special or consequential arising under contract or otherwise, whether FI or any of its affiliates has been advised of, or otherwise might have anticipated the possibility of, such damages.

Please note that FI will require prior certification of any system designed to connect to its trading and market information as well as your participation from time to time in connection with the testing of changes or upgrades to *FI Order Routing FIX Specifications*.

The information contained in the *FI Order Routing FIX Specifications* is proprietary and confidential information belonging to FI and Fix Protocol Limited and/or their respective licensors or service providers, as applicable. Copyright and trade-mark rights and any other intellectual property in the *FI Order Routing FIX Specifications* belong to the FI, FIX Protocol Limited and/or its licensors or service providers, as applicable. Your permitted use of the *FI Order Routing FIX Specifications*, in whole or in part, is limited to the non-exclusive, nontransferable, revocable, non-assignable, personal right for you only to build a connection between your systems and FI trading system.

Copyright in the *FI Order Routing FIX Specifications* belongs to Fundamental Interactions Inc., 2018. All rights reserved.

Copyright in the FIX Protocol belongs to FIX Protocol Limited: [www.fixprotocol.org.](http://www.fixprotocol.org/) FIX Protocol content, documents, information and materials are used solely with permission of FIX Protocol Limited.

# <span id="page-4-0"></span>**1 Summary of Document Changes**

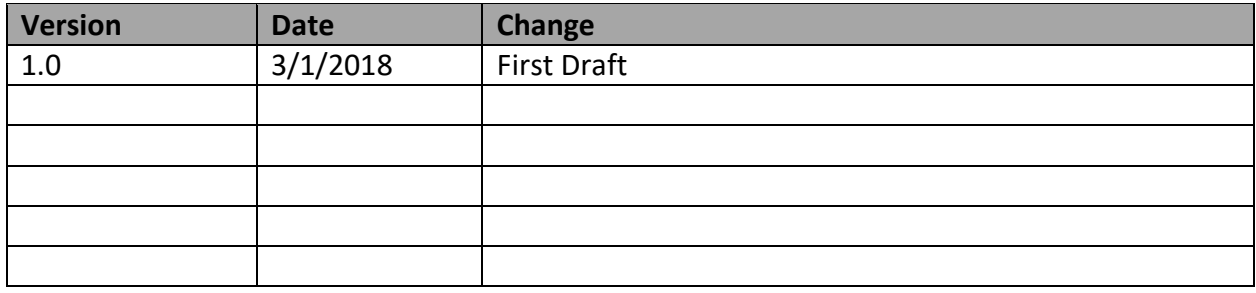

# <span id="page-5-0"></span>**2 Introduction**

## <span id="page-5-1"></span>2.1 **Overview**

The information in this FI FIX document describes the adaptation of the standard FIX 4.2 for vendors and subscribers to communicate with the FI quotation and execution platform. FIX 4.2 tags, as described in detail on the Financial Information Exchange Protocol Committee website, [www.fixprotocol.org](http://www.fixprotocol.org/) as well as custom tags are used extensively in this document and the reader should familiarize themselves with the latest updates to this release.

If an application message in Financial Information Exchange Protocol version 4.2, or previous FIX versions, is not included in this document, the message is ignored by FI.

#### <span id="page-5-2"></span>**Intended Audience**

This document should be used by:

- Electronic Access Firms
- Market Maker Firms
- Service Bureaus
- Clearing Firms

## <span id="page-5-3"></span>2.2 **The FI Platform**

The operational components of the FI platform consist of two order matching algorithms, the first is a price/time matching algorithm with displayed orders, the second is a price/size matching algorithm with no displayed orders. The Market Participant ID (MPID) registered with FINRA for trading and clearing is "FI". FI Displayed Market (FI)

The FI is a venue for market participants to post orders and firm quotes in the FI market making book. Two-sided, one-sided or non-priced quotations are accepted and displayed in price/ time priority. The top of book (inside price best bid/offer) is available in our FI Quote Level I and Level II market data. The FI top of book will display quotes as attributable representing an assigned firm MPIDs or under the MPID FI for pre-trade anonymity.

Orders are submitted to the system and the FI will maintain an electronic book through which orders can be displayed and matched. The order book matching algorithm uses price/time priority criteria for crossing the order and checks other available venues to assure best execution. All orders at the same price, and size level are filled per time priority.

#### <span id="page-5-4"></span>**Matching Algorithm Price/Size**

Firms that will only provide liquidity to the orders may be submitted to the system designated as a price/size, they will be held in the book and ranked by price/size priority with no

3/5/2018

attribution associated with the order. The matching algorithm checks all available standing orders in the book and fills the order at the same price level per the execution algorithm priority associated with orders in the book using the same criteria.

#### <span id="page-6-0"></span>**FI Routing**

The FI TRADE Route is a system that maintains an internal book of other available market centers and can route an incoming order to the corresponding venue to satisfy best execution obligations. Orders tagged as routable will be compared to the BBO and external venue BBO data and routed to the venue displaying the best price for execution. Subscribers have the option of identifying their quotes and orders as routable. Orders not tagged as routable will be displayed and crossed on the FI book. Routable orders can be either a Directed order where a venue is selected or Non-directed where the system will route to the venue with the best available price at the time.

#### <span id="page-6-1"></span>2.2.3 Hours of Operation

The following table identifies the hours of operations. The FI operational hours will be 7:00 am to 6:00 pm ET. The table below also indicates when each matching service are available.

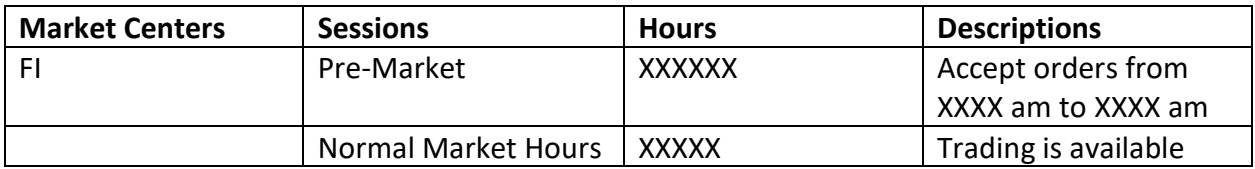

# <span id="page-6-2"></span>2.3 **Supported Order Types**

The FI supports a variety of order types to automate trading preference for subscribers to increase the probability of crossing other orders in the system. The FI support standard order types as well as more advanced types.

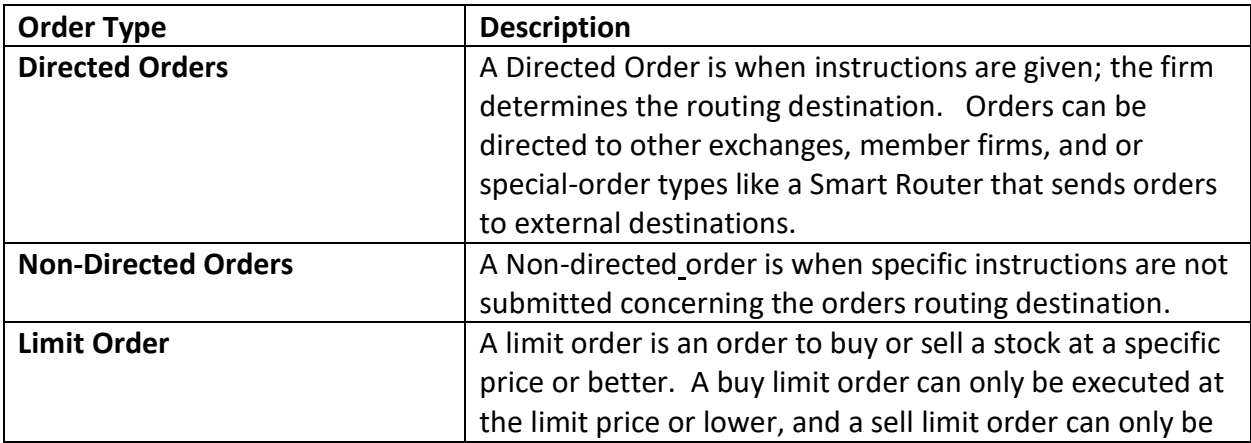

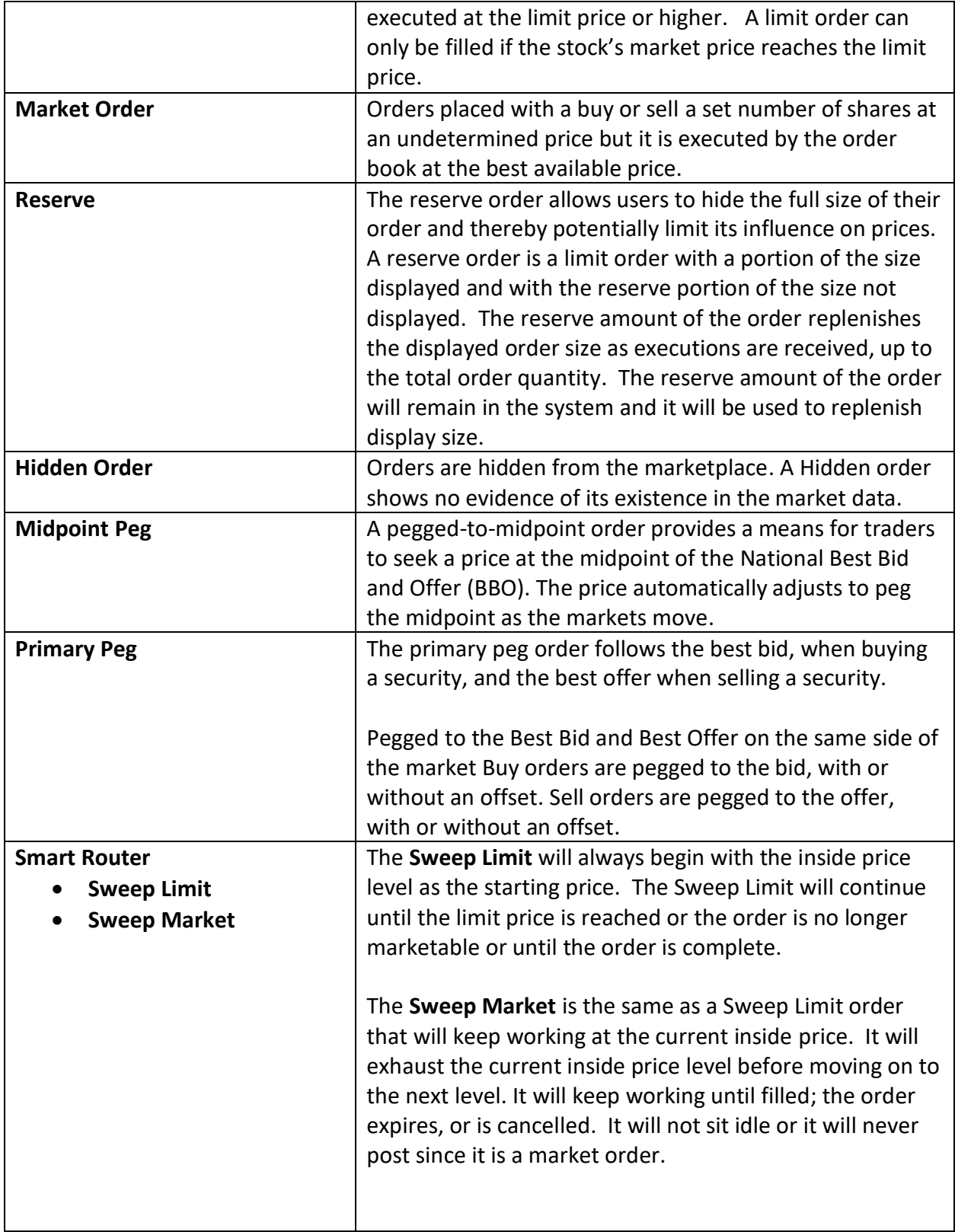

# <span id="page-8-0"></span>**3 Symbology**

For inbound FIX message to FI, we accept both CMS and NASDAQ/B symbology. When using CMS format, we expect customer to send root symbol in tag 55 and CMS suffix in tag 65. When using NASDAQ/B symbology, we expect customer to send everything in tag 55.

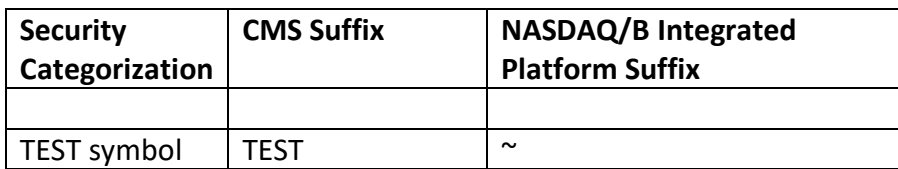

# <span id="page-8-1"></span>**4 Connecting to FI & DBOT FIX**

# <span id="page-8-2"></span>4.1 **Physical Connection**

Connections to FI FIX are established through direct connections provided by established financial extranets or layer II connectivity providers or hosting facility cross-connects. FI staff will assign IP address and port numbers for connectivity to FI FIX through your communications provider.

# <span id="page-8-3"></span>4.2 **Login Credentials and Connection Procedures**

IP address, port number, SenderCompID and TargetCompID are required to establish a connection to FI and DBOT FIX. The ID assigned to each subscriber is used in the client message header as SenderCompID. The TargetCompID for each message submitted to FI FIX must contain the value "FI".

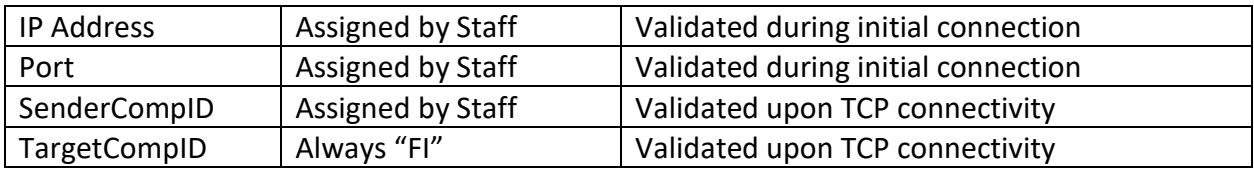

- 1. The client establishes a TCP connection to FI FIX through a proprietary or commercial FIX engine using the assigned destination IP address and port.
- 2. The incoming IP address and port are examined and connectivity is established upon successful validation. The connection is refused if the credentials do not pass validation.
- 3. The logon message is the first message FI FIX expects to receive after TCP connectivity. (See the format of the Logon message in section 3 below)
- 4. SenderCompID and TargetCompID received in the logon header message is examined and connectivity to the FI FIX gateway is established upon validation. The TCP connection is terminated if these credentials do not pass validation.

5. FI FIX responds with a Logon acknowledge message upon establishing a successful session.

# <span id="page-9-0"></span>**5 FIX Messages**

This section outlines the FIX messages, how they are supported, and to what extent the business data is translated within the FIX Gateway.

# <span id="page-9-1"></span>5.1 **FIX messages supported**

The following FIX messages are supported by the FIX Gateway:

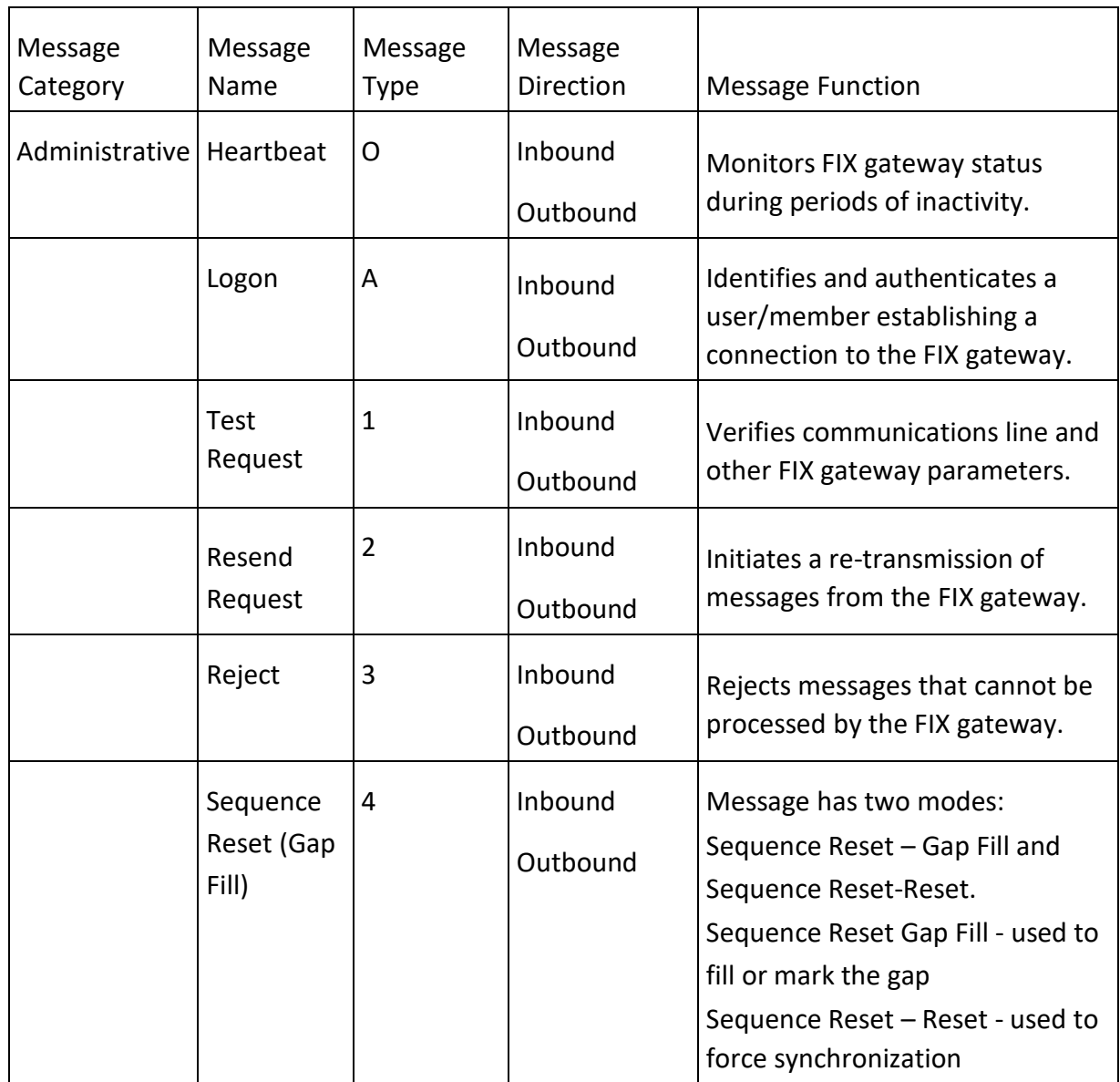

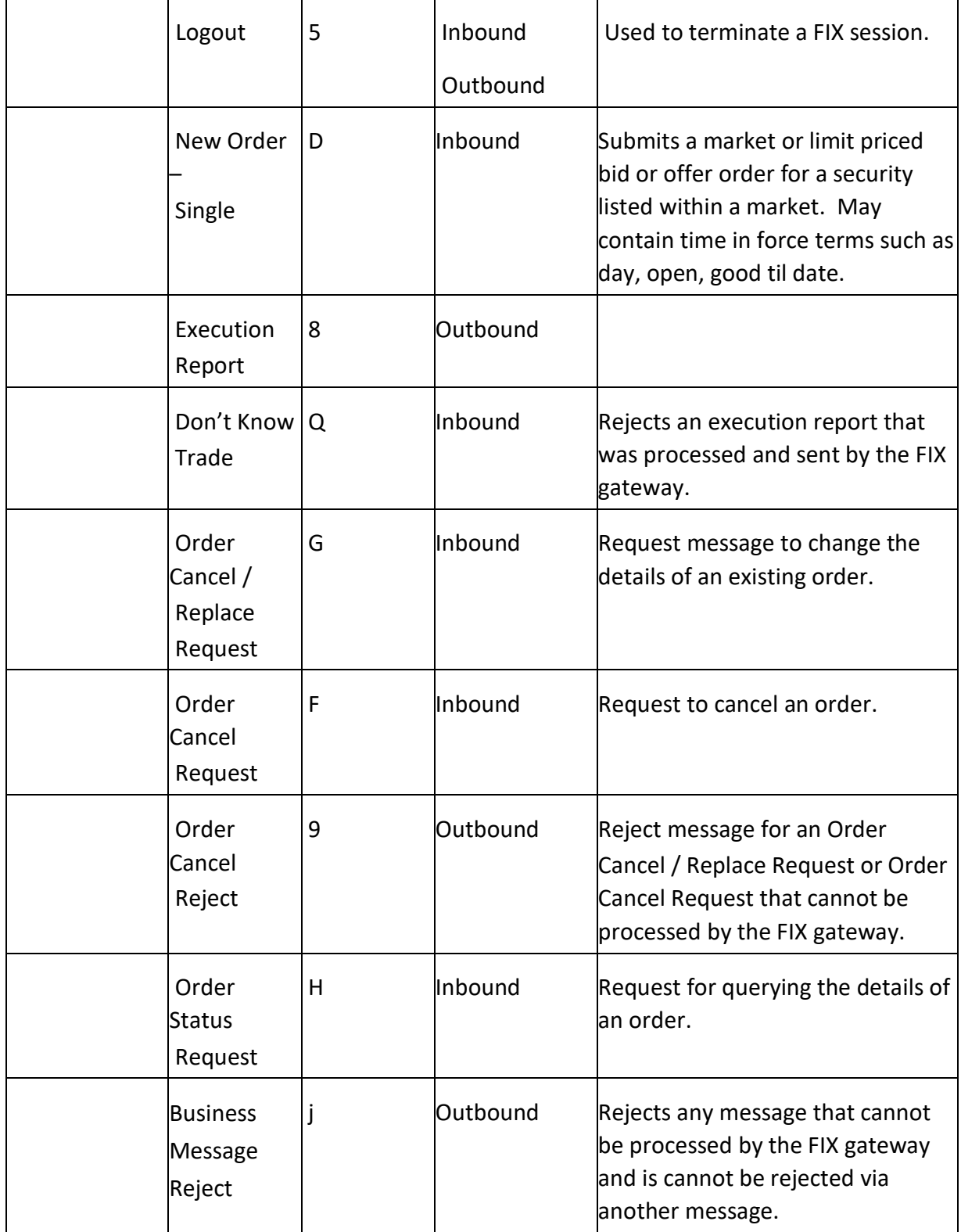

# <span id="page-10-0"></span>5.2 **Custom Fix Tags**

3/5/2018

FI FIX has defined the following list of FIX tags that extend the FIX 4.2 protocol.

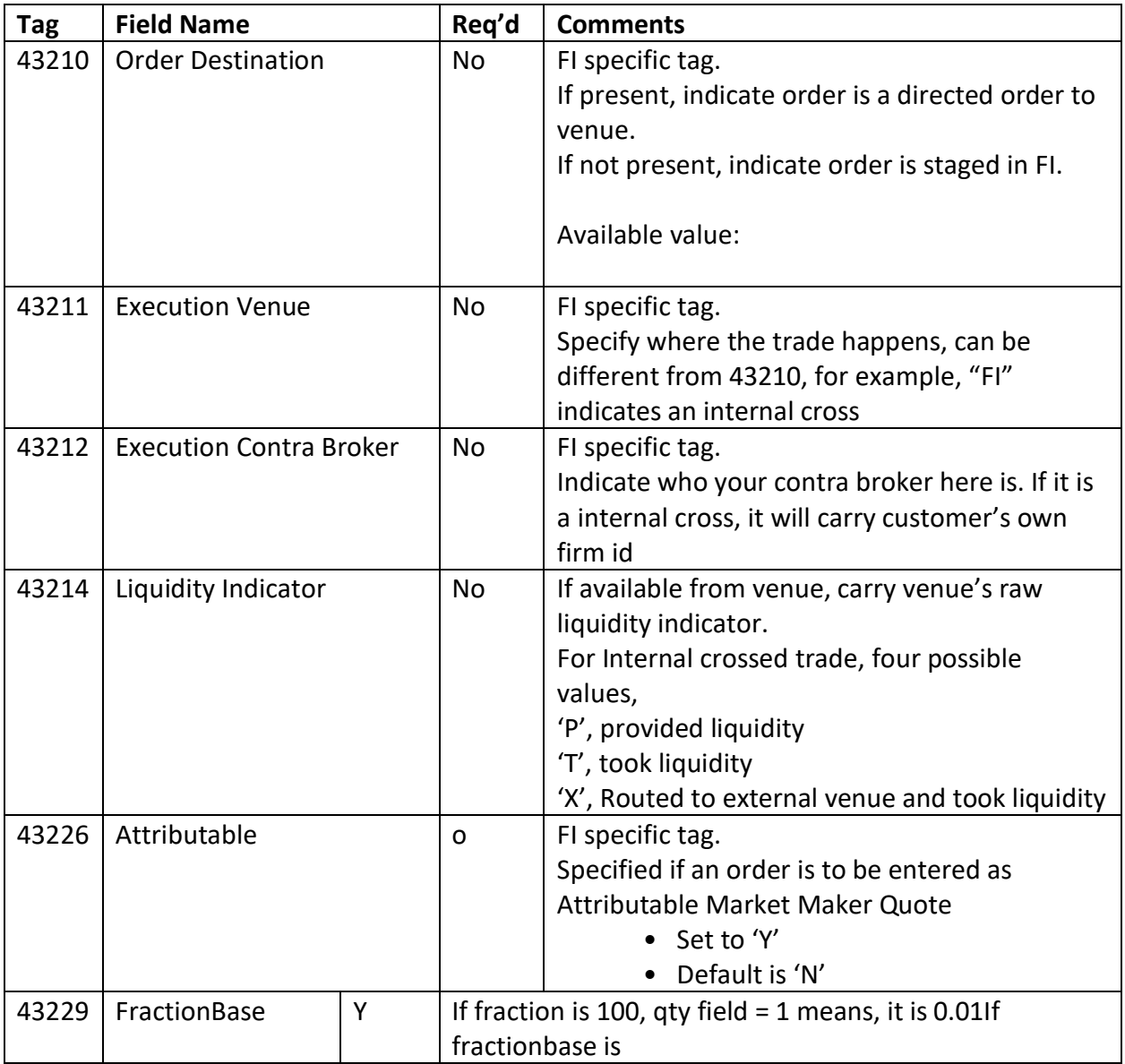

# <span id="page-11-0"></span>5.3 **FIX Message Header & Trailer**

The message header and message trailer prefix and suffix all FIX messages. They contain the common information to uniquely identify and route the messages. Please refer to the description of each supported message to determine the required header and footer tags.

#### <span id="page-11-1"></span>**5.3.1 Message Header**

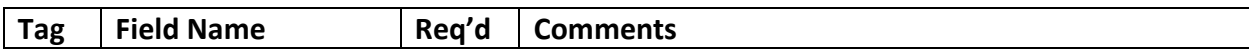

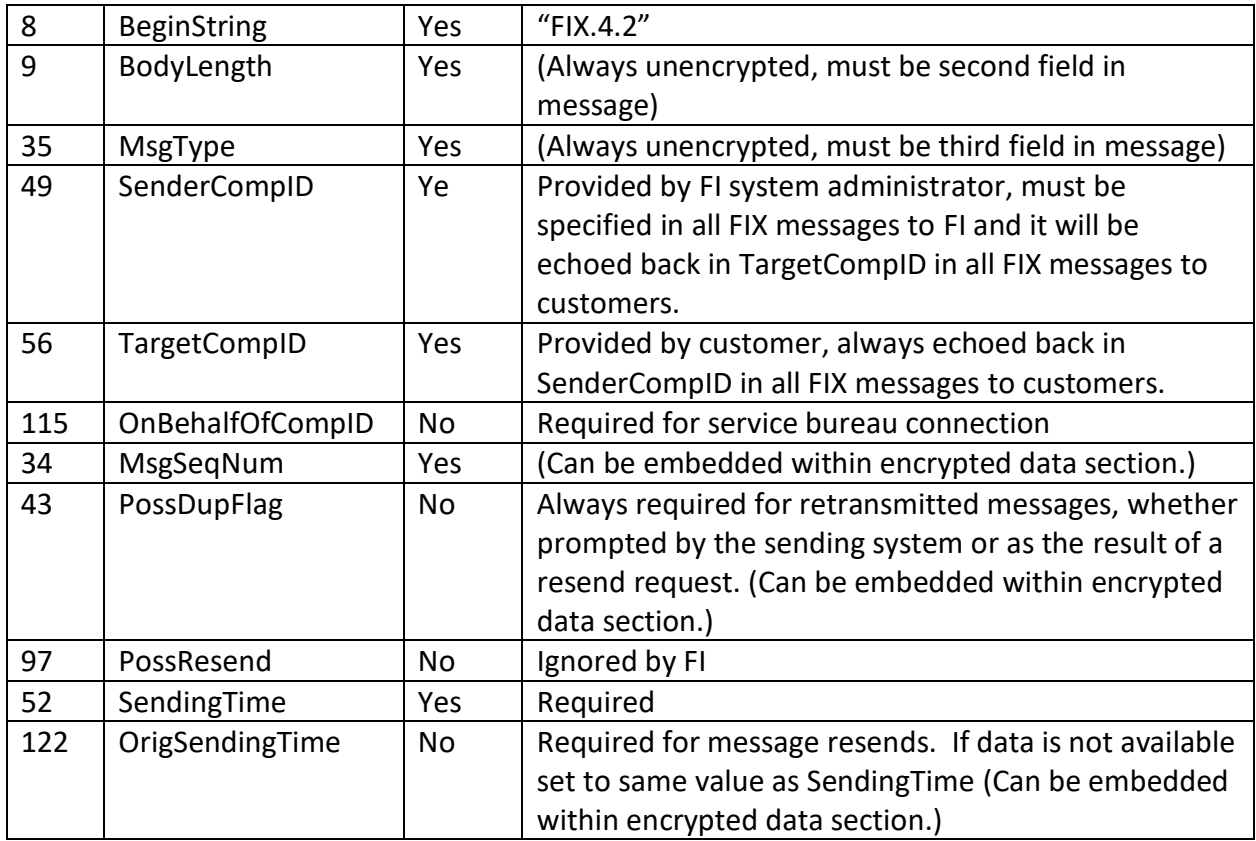

#### <span id="page-12-0"></span>**Message Trailer (All)**

All messages are to contain the following required tags in the trailer.

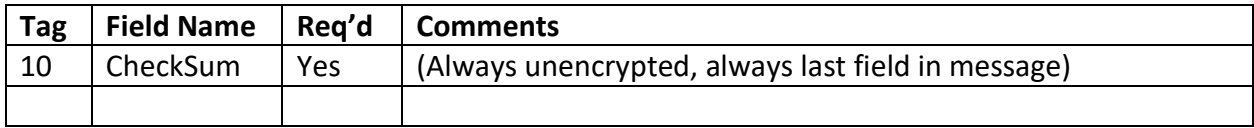

# <span id="page-12-1"></span>5.4 **Drop Copy Sessions**

The FIX Gateway offers Drop Copy sessions which provide copies of Execution Report messages that were originally sent to other FIX sessions from the same firm. These Drop Copy sessions must be pre-configured by Market Operations, and no special logon is required. All Administrative messages are supported on a Drop Copy session, and retransmission functions as per a regular FIX session.

When a Drop Copy session copies out an Execution Report to a client, this message will be indicated as a copy with CopyMsgIndicator = Y, as well as the OnBehalfOfCompID field providing the CompID of the FIX session to which the message was originally sent.

Execution Report messages where ExecType = 8 (Rejected) will not be copied out by a Drop Copy session. Any attempt by a client to submit an Application message on a Drop Copy session will be rejected by the server.

# <span id="page-13-0"></span>5.5 **Administrative Messages**

The administrative messages are designed to meet the utility needs of the protocol. As a rule they contain no business information and consequently are handled internally within the FIX gateway. All administrative messages are supported.

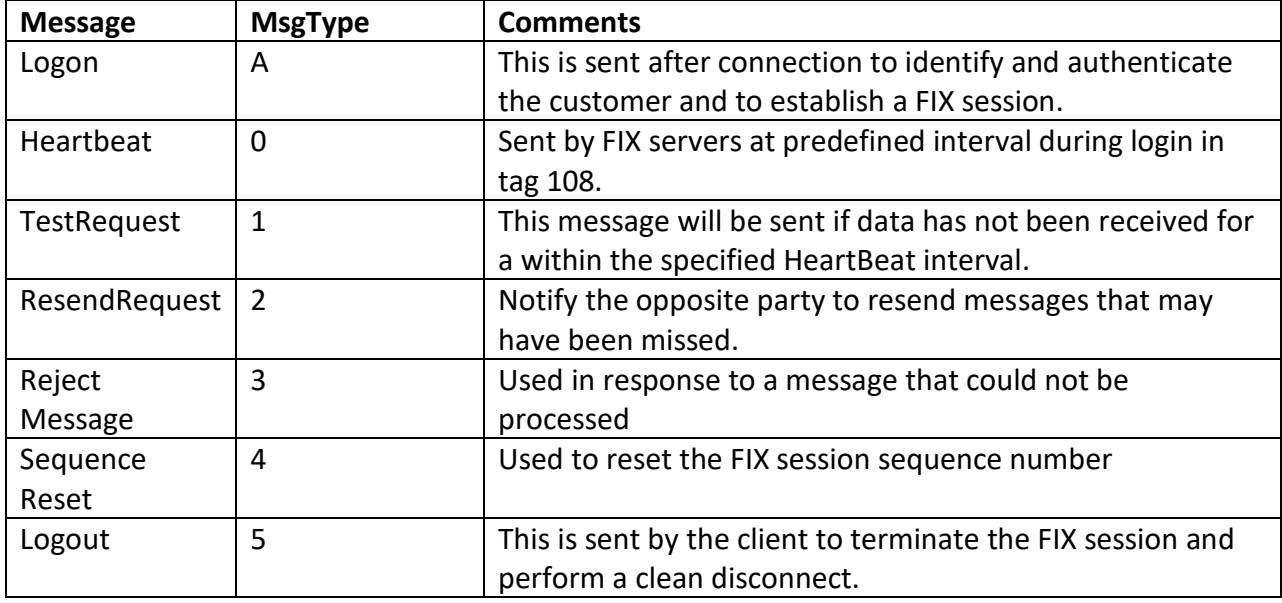

#### <span id="page-13-1"></span>**Heartbeat (MsgType = 0)**

The heartbeat message should be sent if agreed upon HeartbeatInterval has elapsed since the last message sent. If any proceeding HeartbeatInterval a Heartbeat message need not be sent.

## <span id="page-13-2"></span>**Logon (MsgType = A)**

The logon message identifies and authenticates the user or member, and establishes a connection to the FIX Gateway.

The FIX gateway accepts Logon messages as per the FIX specification. Further, the FIX gateway supports the logon sequence required for session authentication.

After a successful logon as described in the specification the FIX gateway will:

1 Initiate retransmission processing via a resend request if the Logon sequence number is greater than the value expected

- 2 Initiate logout processing via a Logout message with an appropriate error message, then waits for a confirming Logout before disconnecting if the Logon sequence number is less than expected. If the confirming Logout has not been received within a short period of time the session will be disconnected.
- 3 Handle retransmission requests
- 4 Initiate a Logon using the SenderCompID in the message header.
- 5 Will forwarded to the FIX client messages that are waiting in the outbound queue
- 6 Begin regular message communication.

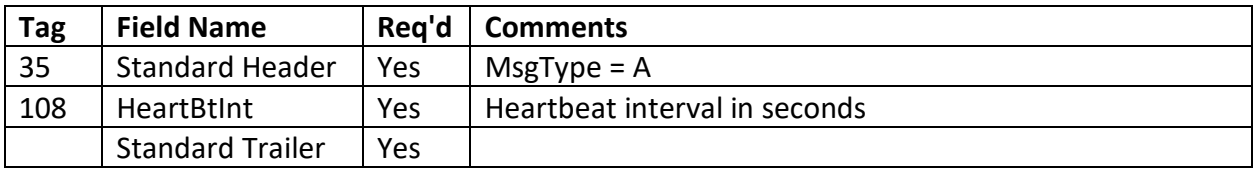

#### <span id="page-14-0"></span>**Test Request (MsgType = 1)**

This message requests the return of a heartbeat message and verifies the communications line and other FIX parameters.

Inbound test request messages result in the appropriate heartbeat response.

If a Heartbeatinterval + 1 second have elapsed since the last message received, a Test Request should be issued. If another Heartbeatinterval + 1 second go by without receiving a message, the TCP connection should be dropped.

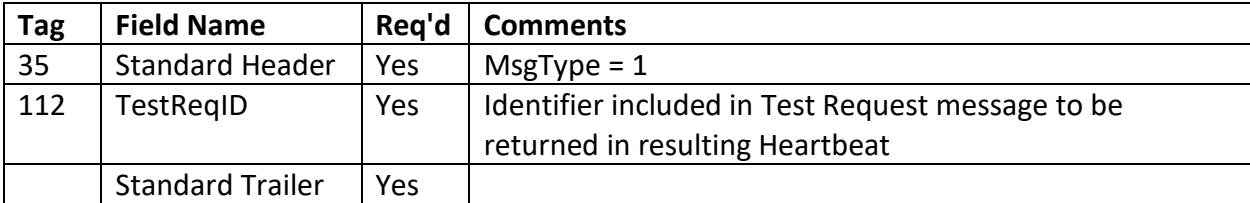

#### <span id="page-14-1"></span>**Resend Request (MsgType = 2)**

The resend request message initiates the retransmission of messages. The FIX client or Gateway may generate a resend request when a message sequence number gap is detected.

A Resend Request message should be processed even if it is received ahead of sequence. Only after resending the request range (all marked PossDup= "Y", including gap fills) should Resend Request issued in the opposite direction.

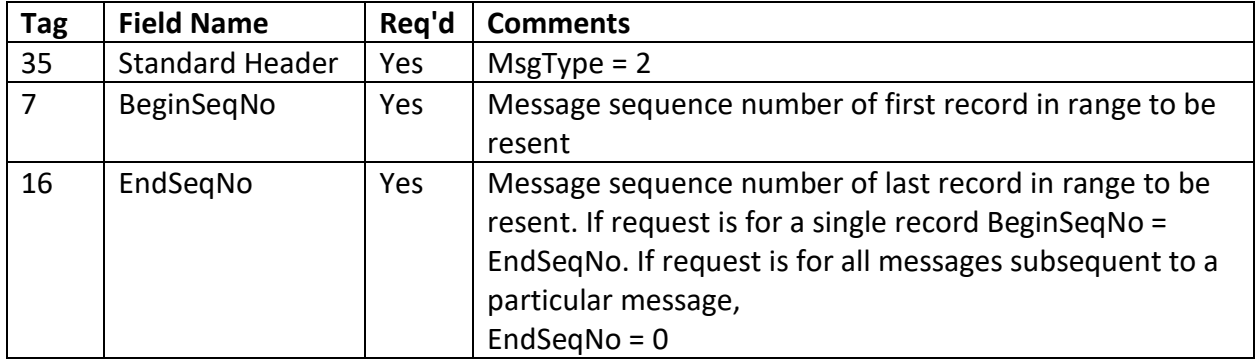

## <span id="page-15-0"></span>**Reject (Msg Type = 3)**

This message is used by the FIX Gateway to reject messages that violate session level rules and are unable to be processed. The gateway checks inbound messages for the presence of its required tags. It also validates the message type tag. In the case where the message type is missing (tag 35 on the inbound message), the reject message issues a value of "Unknown" in tag 58, as the FIX gateway is unaware of what the message is.

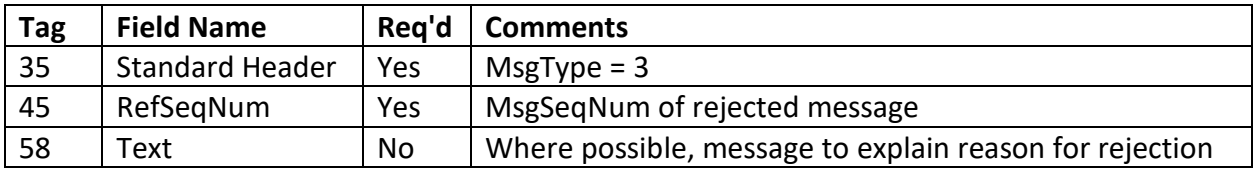

#### <span id="page-15-1"></span>**5.5.6 Sequence Reset (MsgType = 4)**

This message is used to reset the incoming sequence number of the opposing side. This message supports two modes:

1. Sequence Reset-GapFill - GapFillFlag=Y

2. Sequence Reset-Reset - GapFillFlag=N (only used to recover from Disaster)

The GapFill can be used to mark a place of a message(s) or administration messages that are not being resent. To view the complete functionality of the Sequence Reset (Gap Fill) message refer to the FIX protocol.

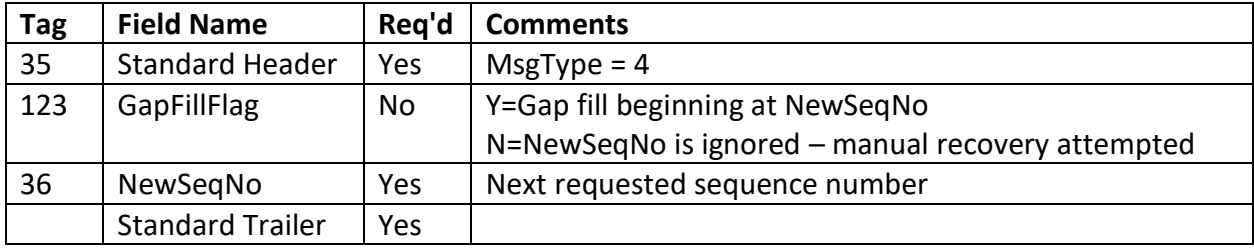

## <span id="page-16-0"></span>**Logout (MsgType = 5)**

The Logout message initiates or confirms the termination of a FIX session.

The FIX gateway will receive and generate logout messages as required by the FIX Protocol. The gateway follows the prescribed sequence of messages for the proper termination of the session.

Messages received by the gateway after the client logs out are stored in a log file for transmission to the client once the client logs in again within the same trading day. The messages to be transmitted are dependent on the sequence number reconciliation that occurs on a logon handshake.

Upon receipt of a Logout message:

- 1. A confirming logout message will be sent by the gateway to the client; then,
- 2. The session will be disconnected.

The FIX gateway should never initiate a logoff except when a severe error has occurred.

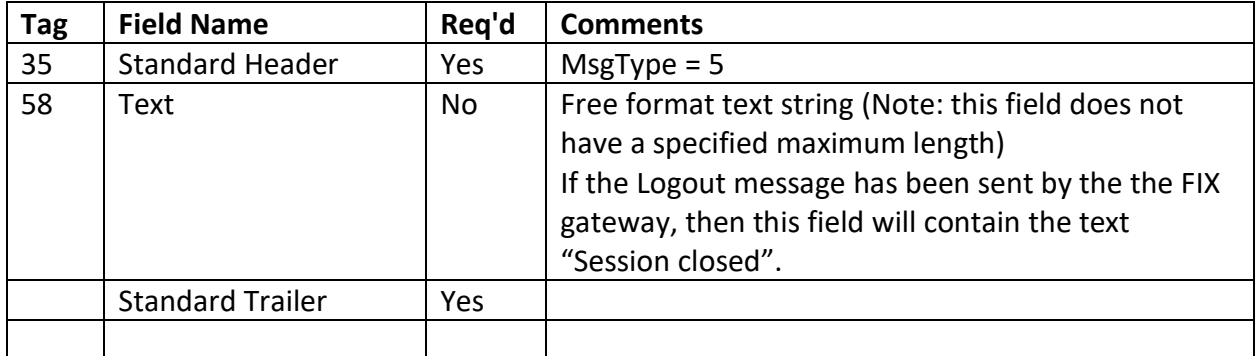

Note: Logout is not required.

## <span id="page-16-1"></span>5.6 **APPLICATION MESSAGES – Customer to FI**

#### <span id="page-16-2"></span>**New Order – Single (MsgType = D)**

This message is used to submit an order to the trading system for processing.

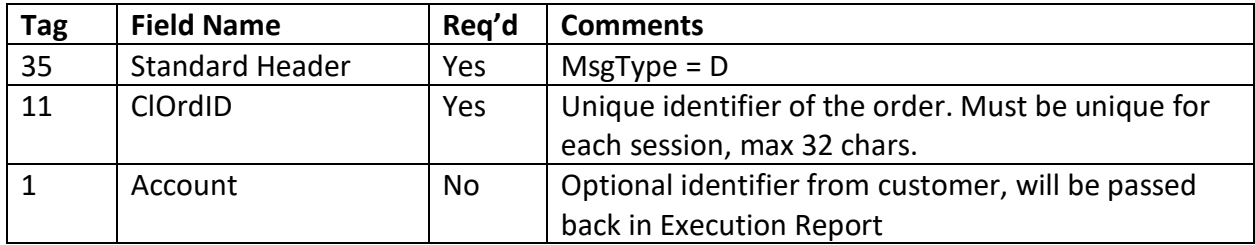

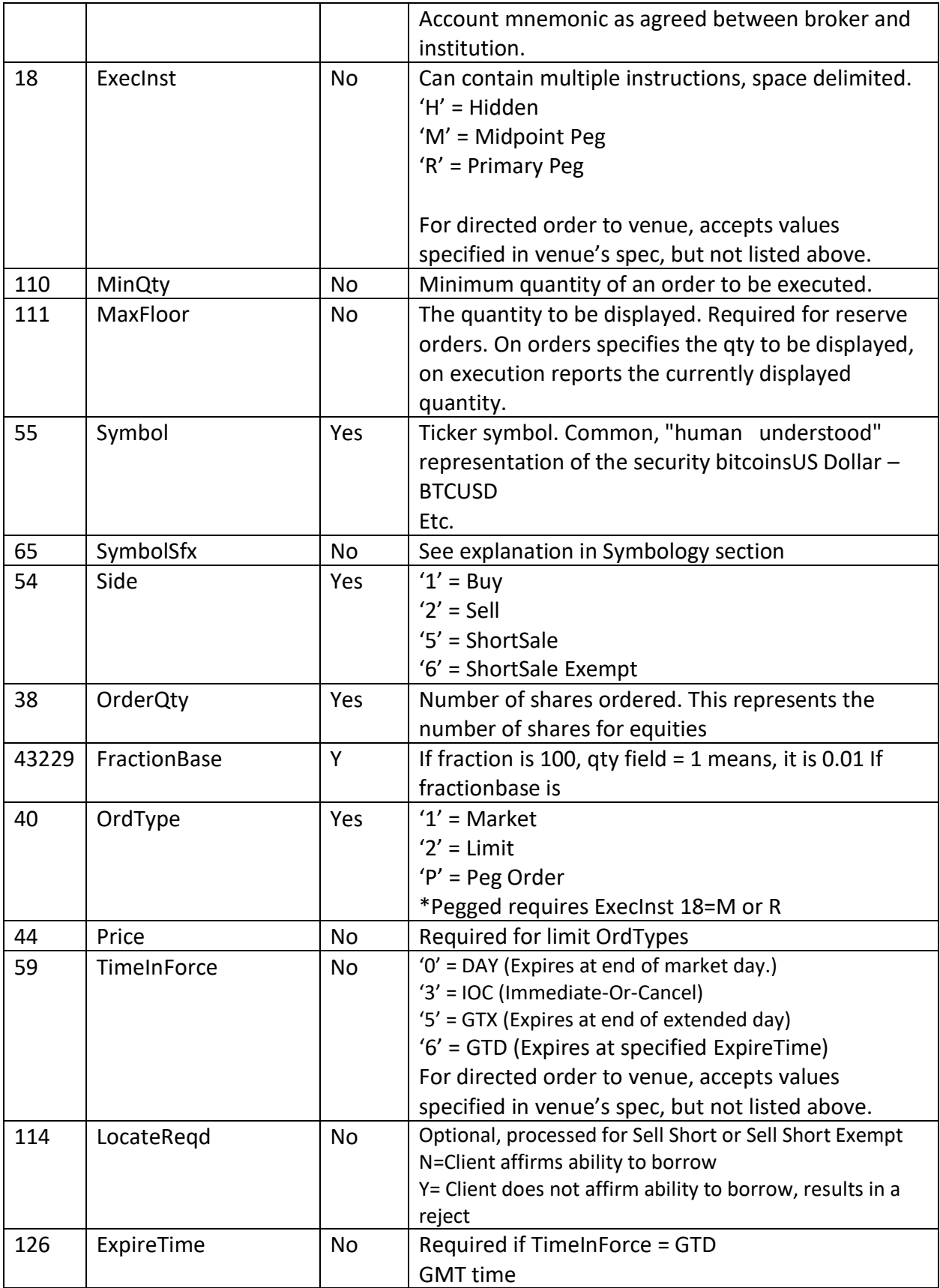

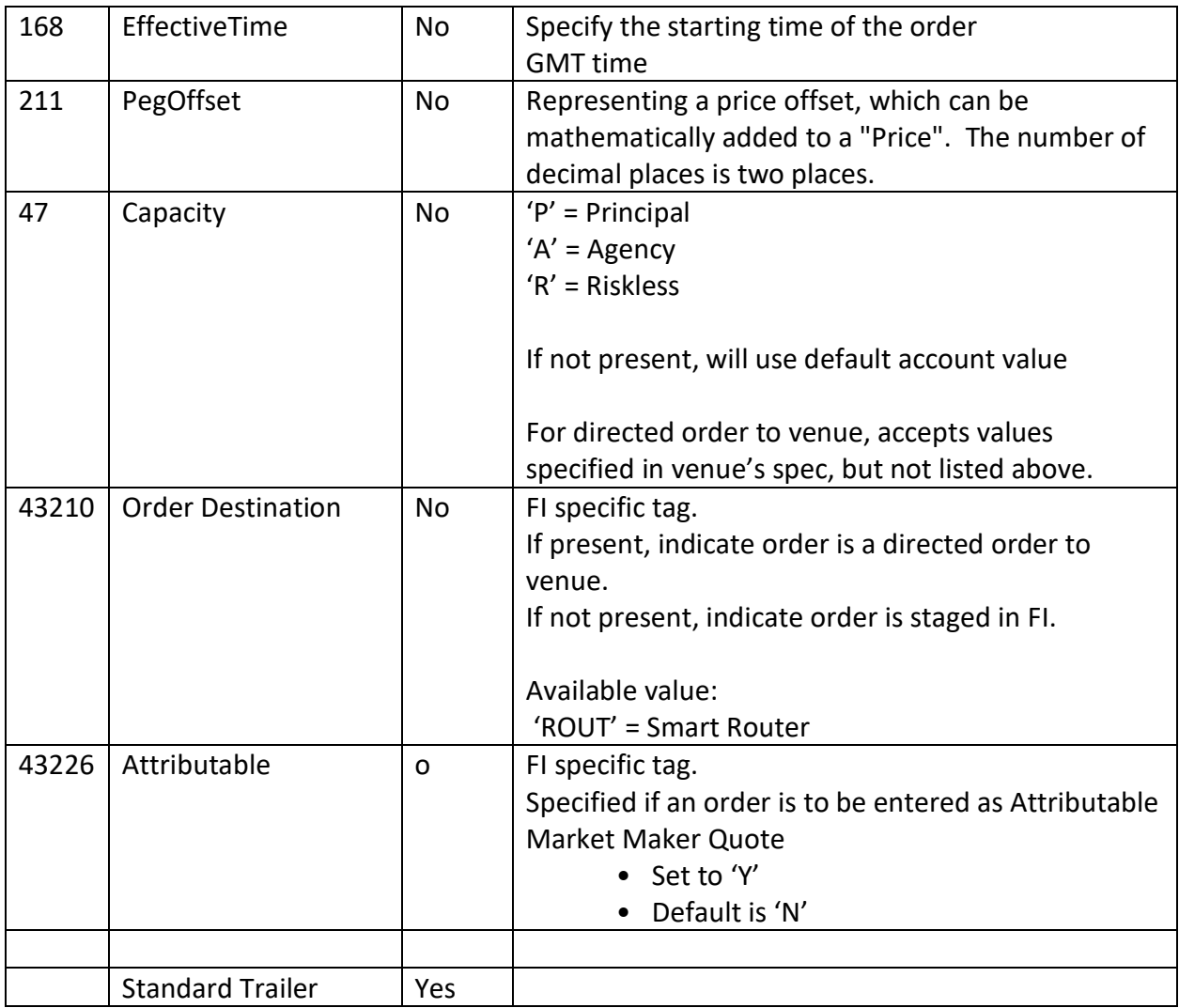

# <span id="page-18-0"></span>**Order Cancel Request (MsgType = F)**

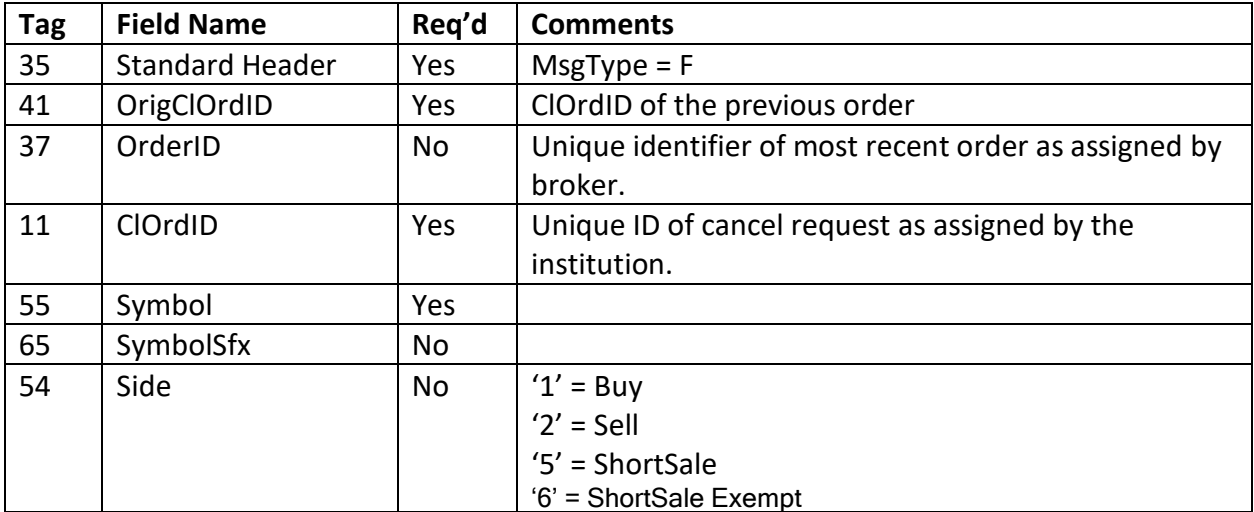

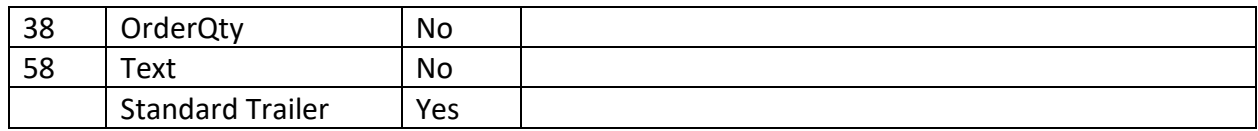

## <span id="page-19-0"></span>**Order Cancel/Replace Request (a.k.a. Order Modification Request) (MsgType = G)**

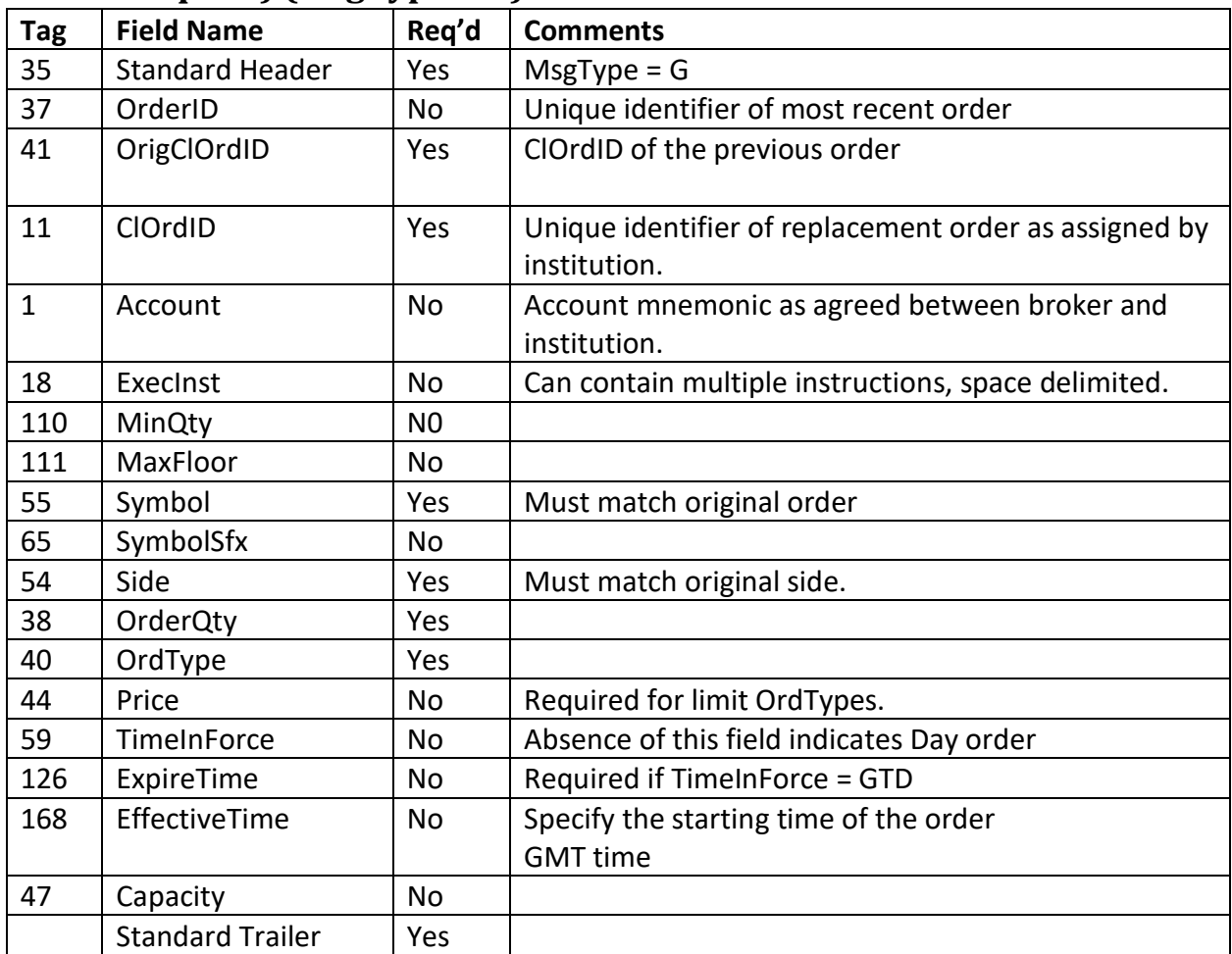

# <span id="page-19-1"></span>5.7 **APPLICATION MESSAGES – FI to customer**

#### <span id="page-19-2"></span>**Execution Report (Drop Copy) (MsgType 8)**

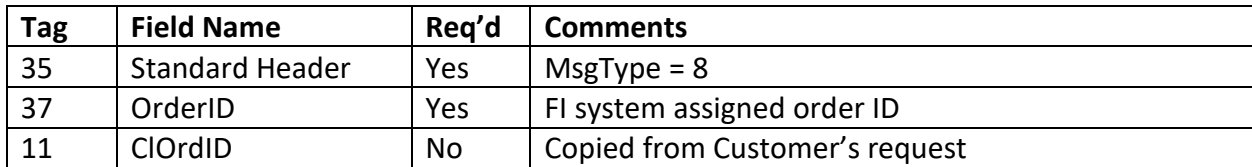

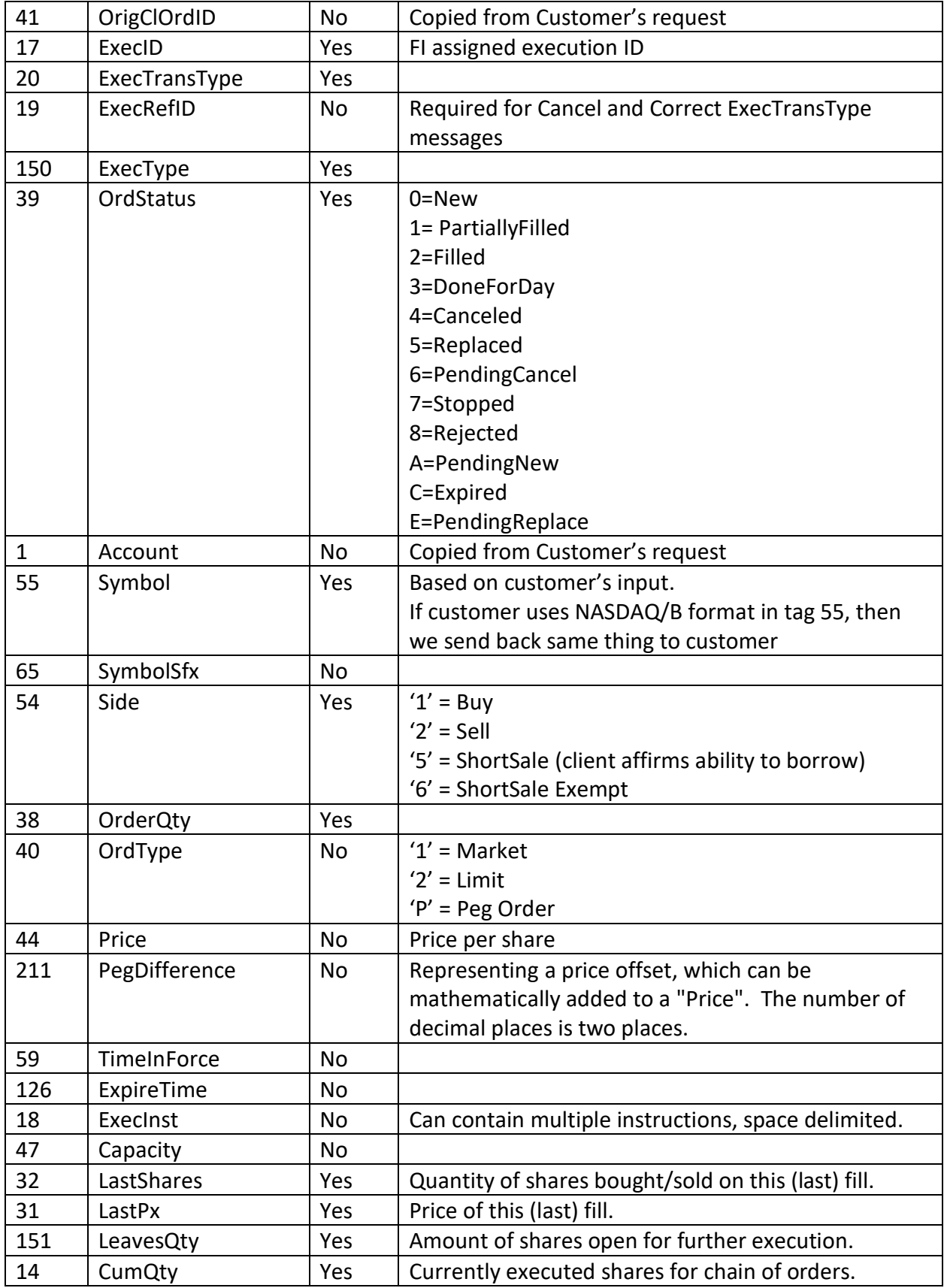

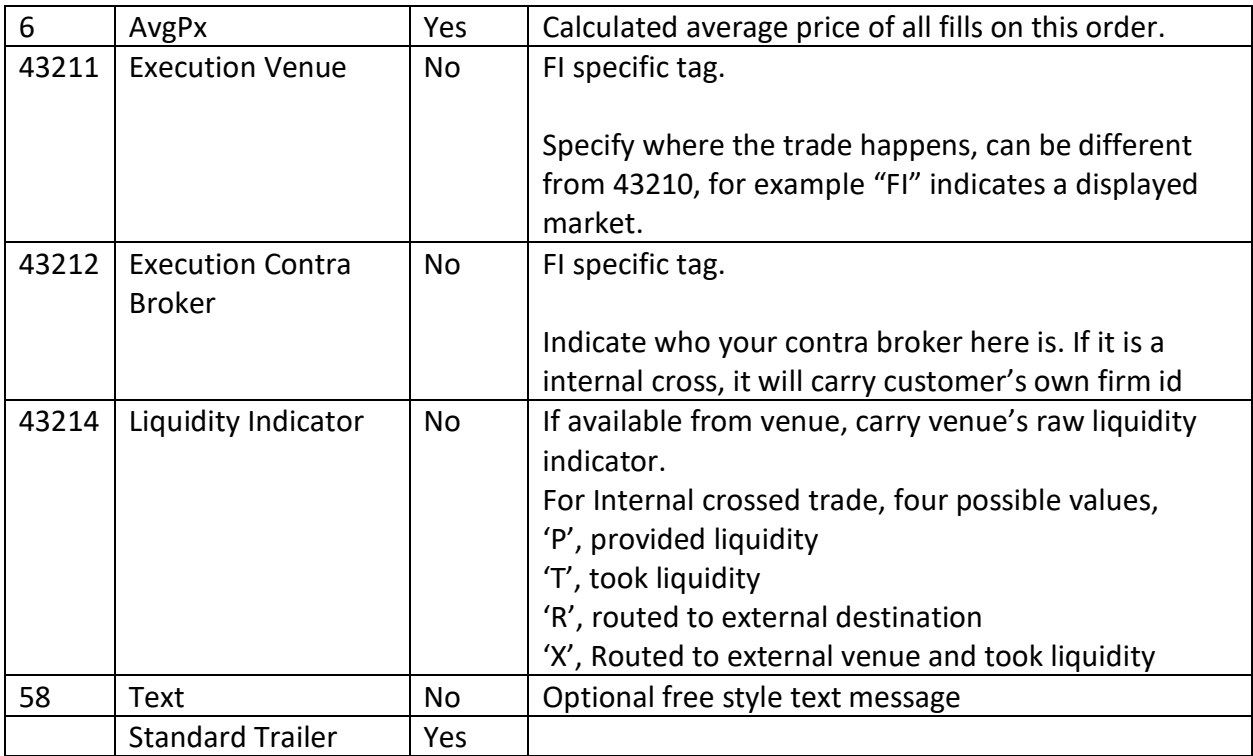

#### <span id="page-21-0"></span>**Order Cancel Reject (MsgType =9)**

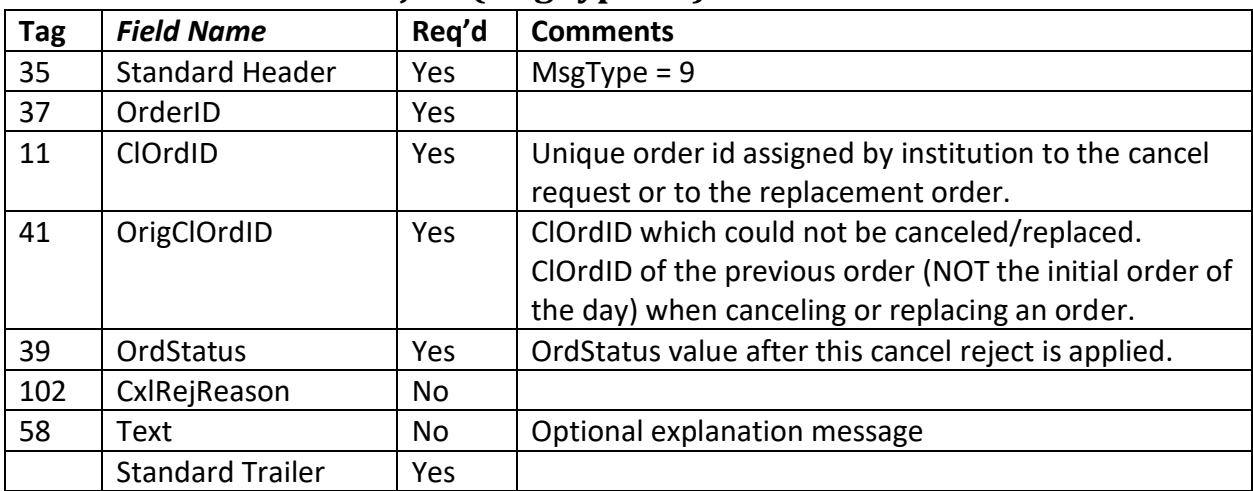

# <span id="page-21-1"></span>**6 Appendix**

# <span id="page-21-2"></span>6.1 **Order Type Examples**

## <span id="page-21-3"></span>**6.1.1 Reserve Order**

Reserve orders are orders having both a displayed quantity and a non-visible quantity that is replenished when the displayed quantity is fully executed.

3/5/2018

- The incoming order will provide the Order Quantity (OrderQty) and the Display Quantity (MaxFloor).
- The reserve quantity is the difference between the Order Quantity and the Display Quantity.

| Tag | <b>Field Name</b>  | Req'd      | <b>Comments</b>                               |
|-----|--------------------|------------|-----------------------------------------------|
| 55  | Symbol             | Yes        | Ticker symbol.                                |
| 54  | Side               | Yes        | $1'$ = Buy                                    |
|     |                    |            | $'2'$ = Sell                                  |
|     |                    |            | $5'$ = ShortSale                              |
|     |                    |            | '6' = ShortSale Exempt                        |
| 38  | <b>OrderQty</b>    | <b>Yes</b> | Number of shares ordered. This represents the |
|     |                    |            | number of shares for equities                 |
| 40  | OrdType            | Yes        | $'2' =$ Limit                                 |
| 44  | Price              | No         | Required for limit OrdTypes                   |
| 59  | <b>TimeInForce</b> | No         | '0' = DAY (Expires at end of market day.)     |
|     |                    |            | '5' = GTX (Expires at end of extended day)    |
| 111 | MaxFloor           | No         | The quantity to be displayed.                 |
|     |                    |            |                                               |
|     |                    |            | Required for reserve orders.                  |
| 47  | Capacity           | No         | $'P'$ = Principal                             |
|     |                    |            | $'A' = Agency$                                |
|     |                    |            | $'R' = Riskless$                              |

*6.1.1.1 Reserve Order Attributes*

#### <span id="page-22-0"></span>**Smart Router Order**

The Sweep Limit will always begin with the inside price level as the starting price. The Sweep Limit will continue until the limit price is reached or the order is no longer marketable or until the order is complete.

The Sweep Market is the same as a Sweep Limit order that will keep working at the current inside price

The Sweep Limit/Market order can have a TIF of "IOC" and "Day."

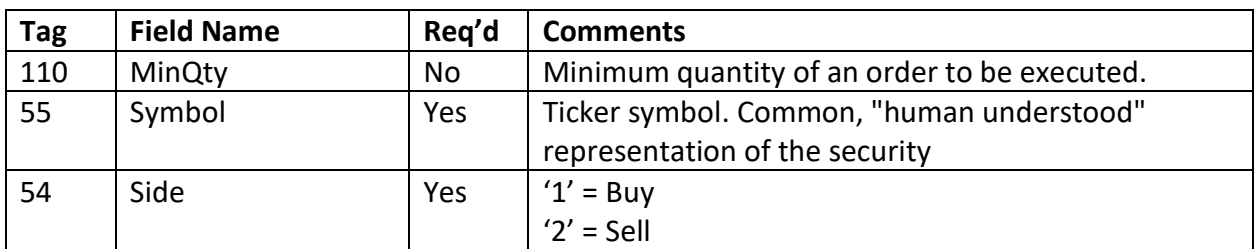

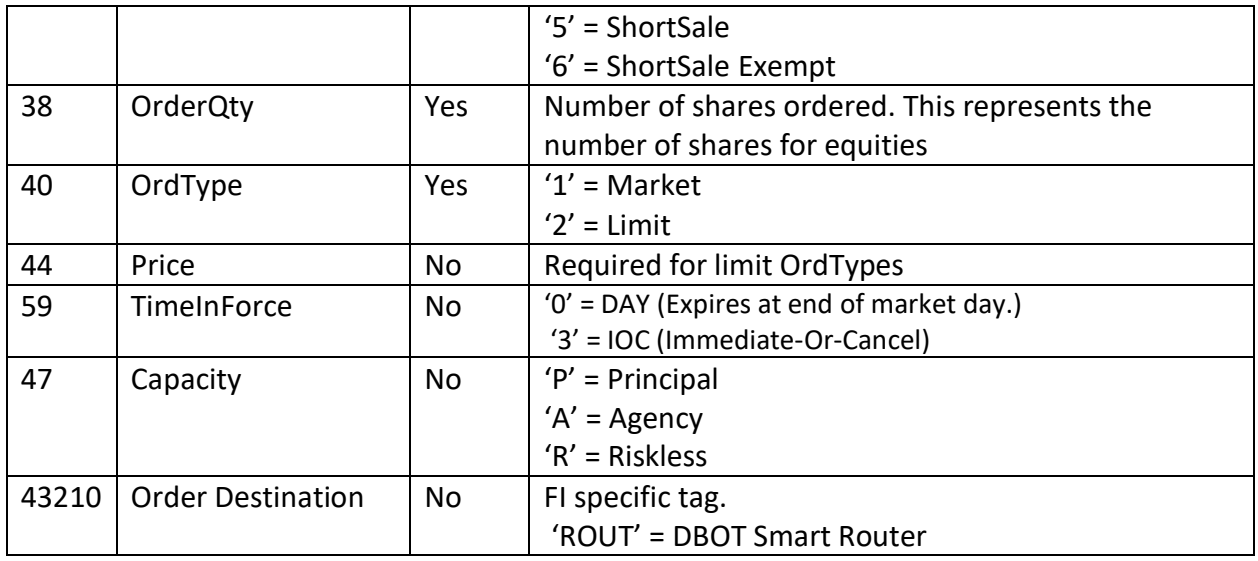

#### <span id="page-23-0"></span>**Market Maker Quote**

The market maker quote is entered either as one-sided or two side quotes. Each firm is allowing one designated quote per security and one quote on each side of the market. There is no auto quote refresh, so if a market maker quote is fully executed, then a new quote will be placed. Market maker quotes are entered and updated just like an order on FI, except that they will be reinstated the next day if they remain in the book at the end of the trading session.

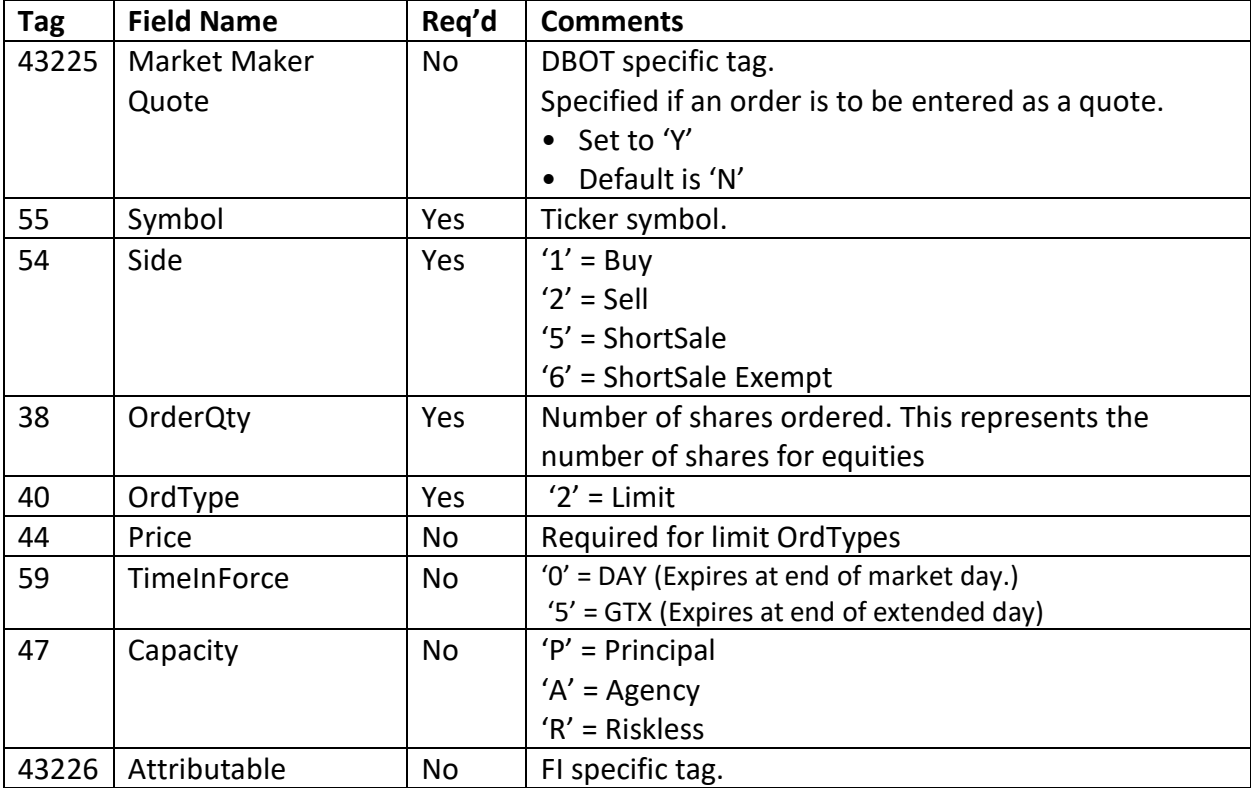

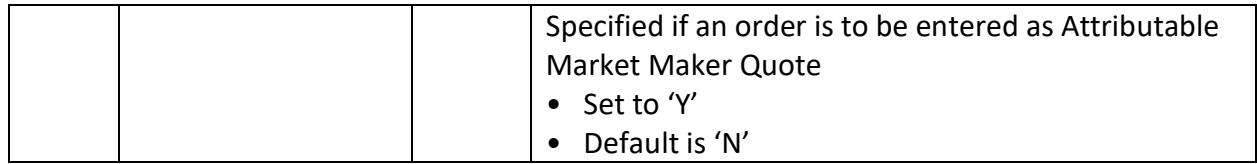

#### <span id="page-24-0"></span>**Market Maker Reserve Order**

Market Maker Quote Reserve orders are orders having both a displayed quantity and a nonvisible quantity that is replenished when the displayed quantity is fully executed.

- The incoming order will provide the Order Quantity (OrderQty) and the Display Quantity (MaxFloor).
- The reserve quantity is the difference between the Order Quantity and the Display Quantity.

| Tag   | <b>Field Name</b> | Req'd     | <b>Comments</b>                                        |
|-------|-------------------|-----------|--------------------------------------------------------|
|       | Market Maker      | Yes       |                                                        |
|       | Quote             |           |                                                        |
| 55    | Symbol            | Yes       | Ticker symbol.                                         |
| 54    | Side              | Yes       | $1'$ = Buy                                             |
|       |                   |           | $'2'$ = Sell                                           |
|       |                   |           | $5'$ = ShortSale                                       |
|       |                   |           | '6' = ShortSale Exempt                                 |
| 38    | OrderQty          | Yes       | Number of shares ordered. This represents the          |
|       |                   |           | number of shares for equities                          |
| 40    | OrdType           | Yes       | $'2'$ = Limit                                          |
| 44    | Price             | No        | Required for limit OrdTypes                            |
| 59    | TimeInForce       | No.       | '0' = DAY (Expires at end of market day.)              |
|       |                   |           | '5' = GTX (Expires at end of extended day)             |
| 111   | MaxFloor          | <b>No</b> | The quantity to be displayed.                          |
|       |                   |           |                                                        |
|       |                   |           | Required for reserve orders.                           |
| 47    | Capacity          | No        | $'P'$ = Principal                                      |
|       |                   |           | $'A' = \text{Agency}$                                  |
|       |                   |           | $'R' = Riskless$                                       |
| 43226 | Attributable      | No.       | FI specific tag.                                       |
|       |                   |           | Specified if an order is to be entered as Attributable |
|       |                   |           | <b>Market Maker Quote</b>                              |
|       |                   |           | Set to 'Y'                                             |
|       |                   |           | Default is 'N'<br>$\bullet$                            |

*6.1.4.1 Reserve Order Attributes*

# <span id="page-25-0"></span>**FI Primary Peg**

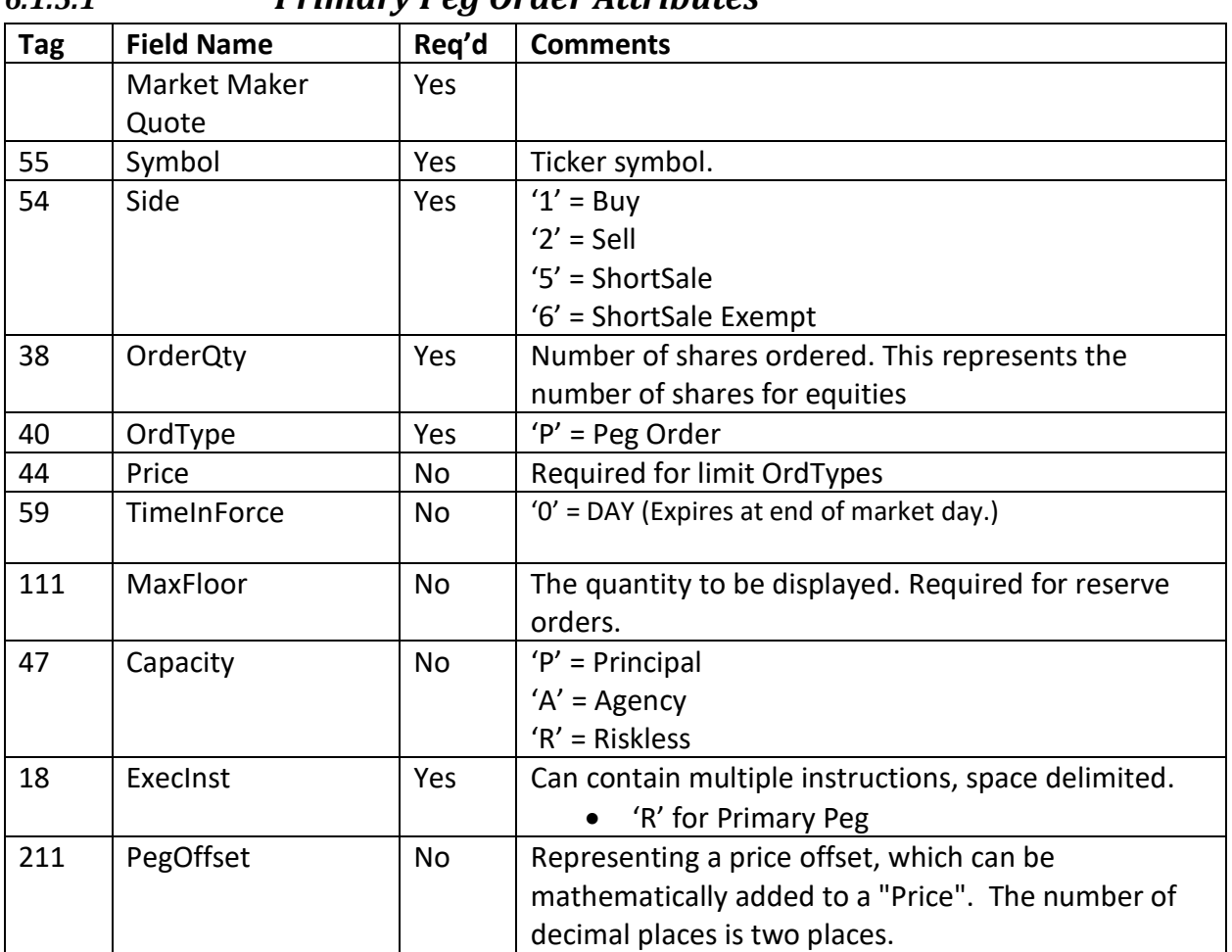

#### *6.1.5.1 Primary Peg Order Attributes*

# <span id="page-25-1"></span>**FI Mid-Point Peg**

## *6.1.6.1 Mid-Point Peg Order Attributes*

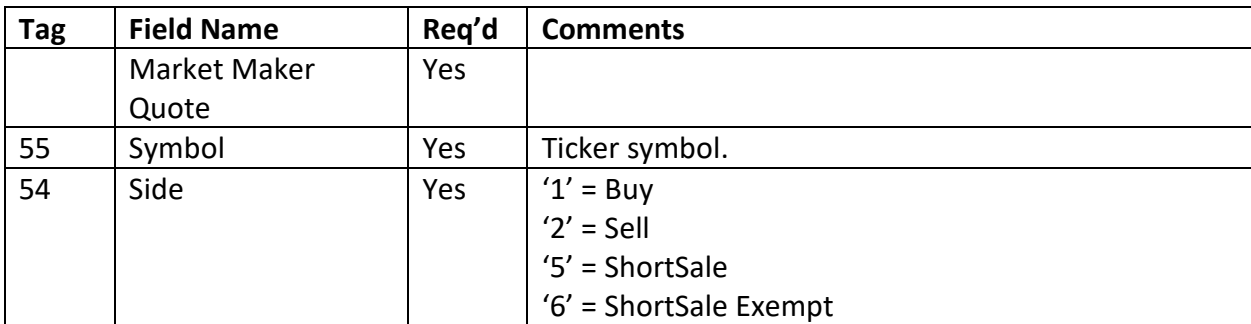

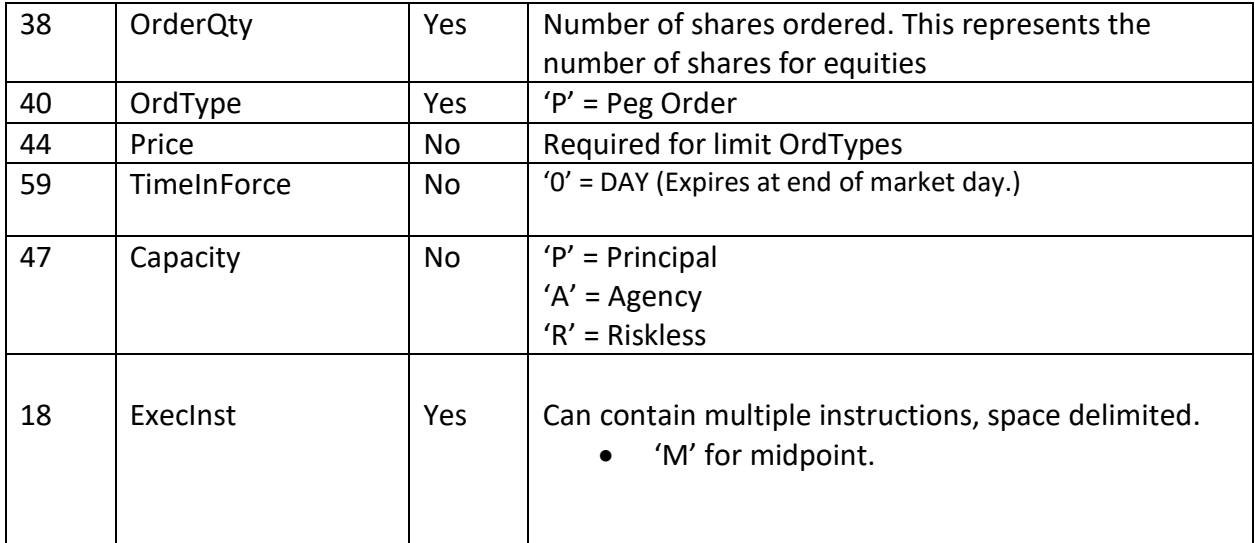